# VARI-Exercice Dirigé **Systèmes d'exploitation**

## **Exercice 1 - Chaîne de production d'un programme**

(d'après C.Carrez Exercices de Systèmes A)

On considère un langage d'assemblage dont les instructions sont codées de la manière suivante :

 $LOAD < a$ dresse>  $10000 + a$ dresse  $(AC) := MEMOIRE(a$ dresse) ADD <constante>  $20000 + \text{const}$  (AC) := (AC) + constante MUL <constante>  $30000 + \text{constant}$  (AC) := (AC) \* constante STORE <adresse> 40000+ adresse MEMOIRE(adresse):= (AC) JMP <adresse> 50000 + adresse aller à l'instruction située à adresse

#### **Question 1**

*Rappeler les différentes étapes de la chaîne de production d'un programme.*

#### **Etude de l'assembleur**

Soit le petit programme suivant :

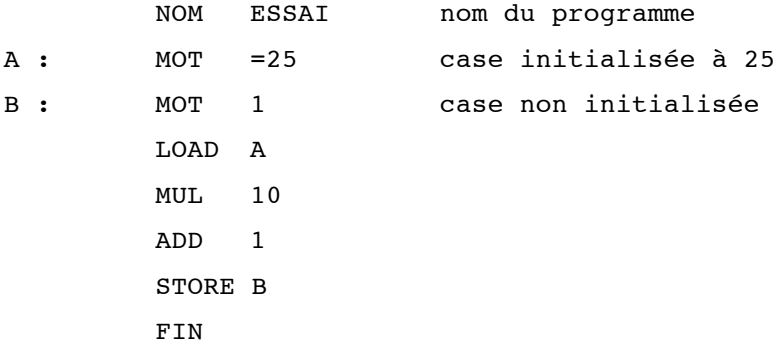

Le résultat de l'assemblage d'un programme appelé module objet, est un fichier comprenant : le nom et la taille du programme, pour chaque instruction l'adresse relative, code machine en adressage absolu ou relatif.

#### **Question 2**

*Complétez le tableau ci-dessous représentant les enregistrements du module objet.*

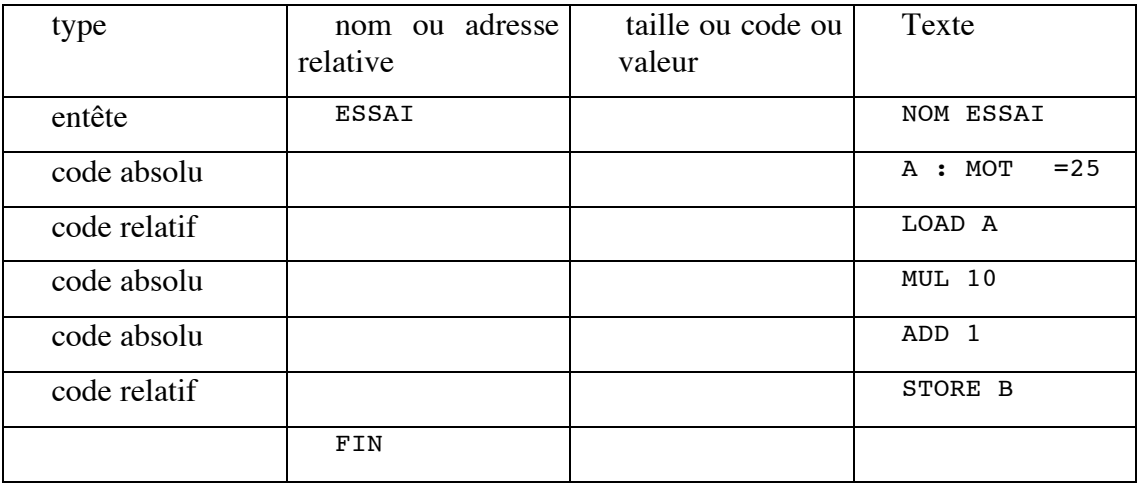

#### **Etude de l'éditeur de liens**

Le programme utilise un autre module en se débranchant à l'adresse symbolique SUITE de ce module; de même, il peut être utilisé par un autre module à l'adresse symbolique INCR. SUITE sera appelé lien à satisfaire, il sera résolu par l'édition de liens, INCR est appelé lien utilisable.

Le programme devient :

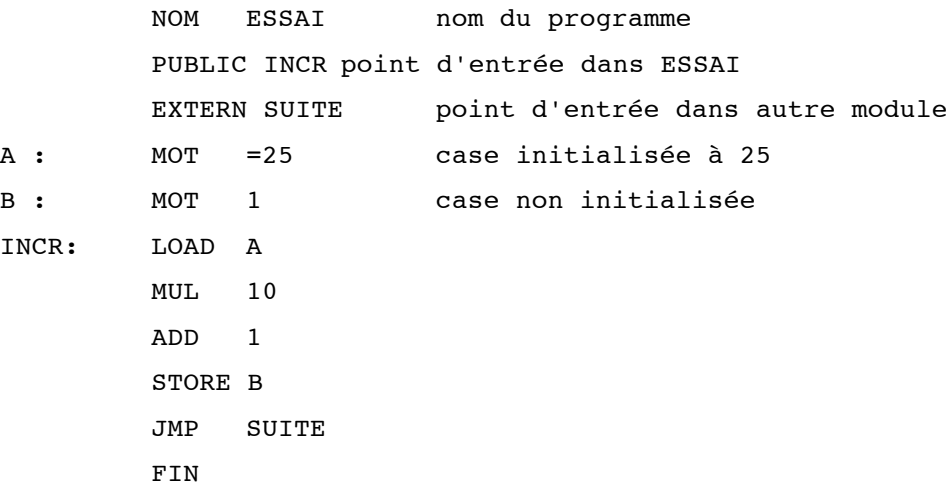

### **Question 3**

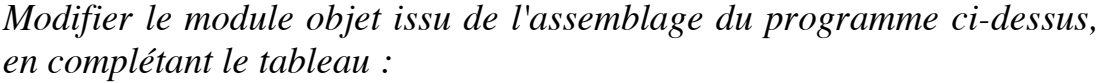

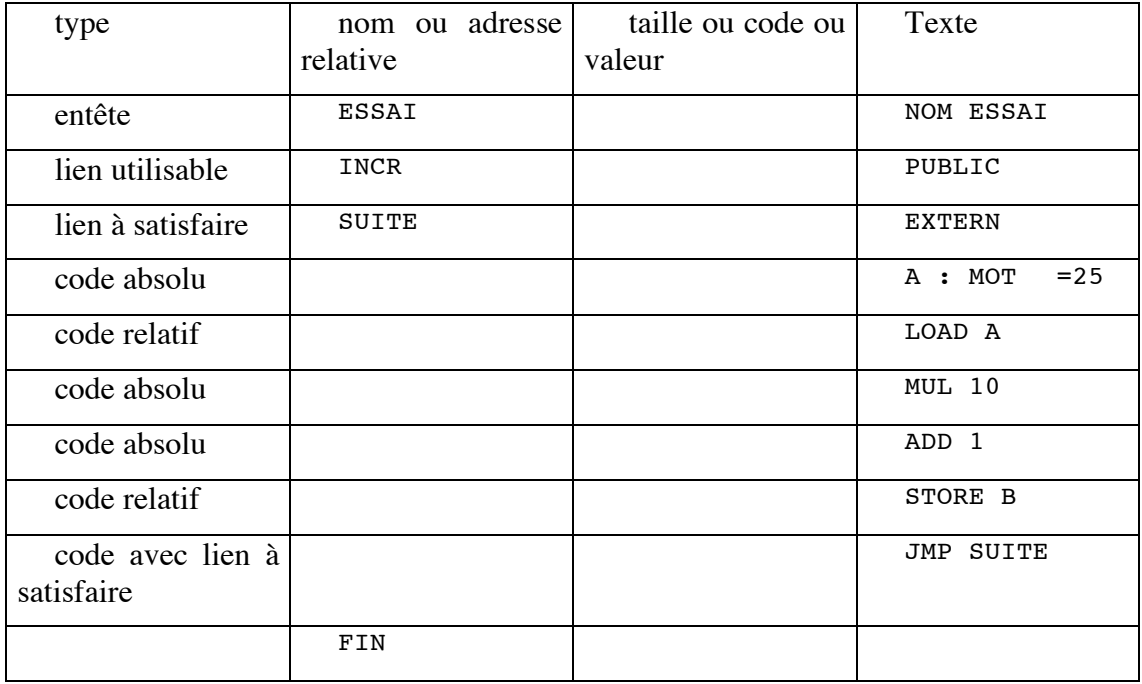

Lors d'une édition de liens d'un programme, le module ESSAI est placé à l'emplacement relatif 123 dans le programme exécutable. SUITE est un lien utilisable placé dans un autre module à l'emplacement relatif 8. Cet autre module est placé immédiatement derrière le module ESSAI dans le programme.

#### **Question 4**

*Donnez les enregistrements fournis par l'éditeur de liens pour le module ESSAI en complétant le tableau ci dessous.*

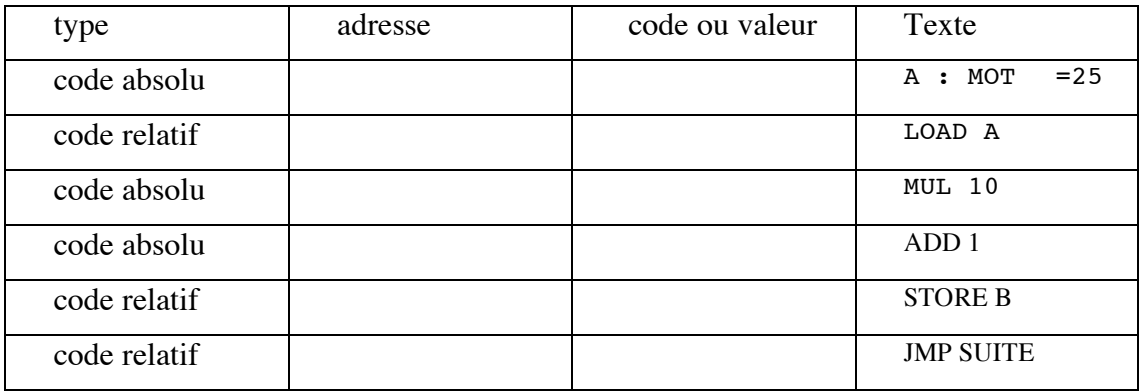

#### **Etude du chargeur**

Le chargeur place le programme à l'emplacement 1042 de la mémoire.

#### **Question 5**

*Donnez le contenu des emplacements mémoire contenant le module ESSAI.*

## **Exercice 2 : Exemple d'éditions de liens**

(d'après C.Carrez Exercices de Systèmes A)

On dispose d'un ensemble de modules définis comme suit:

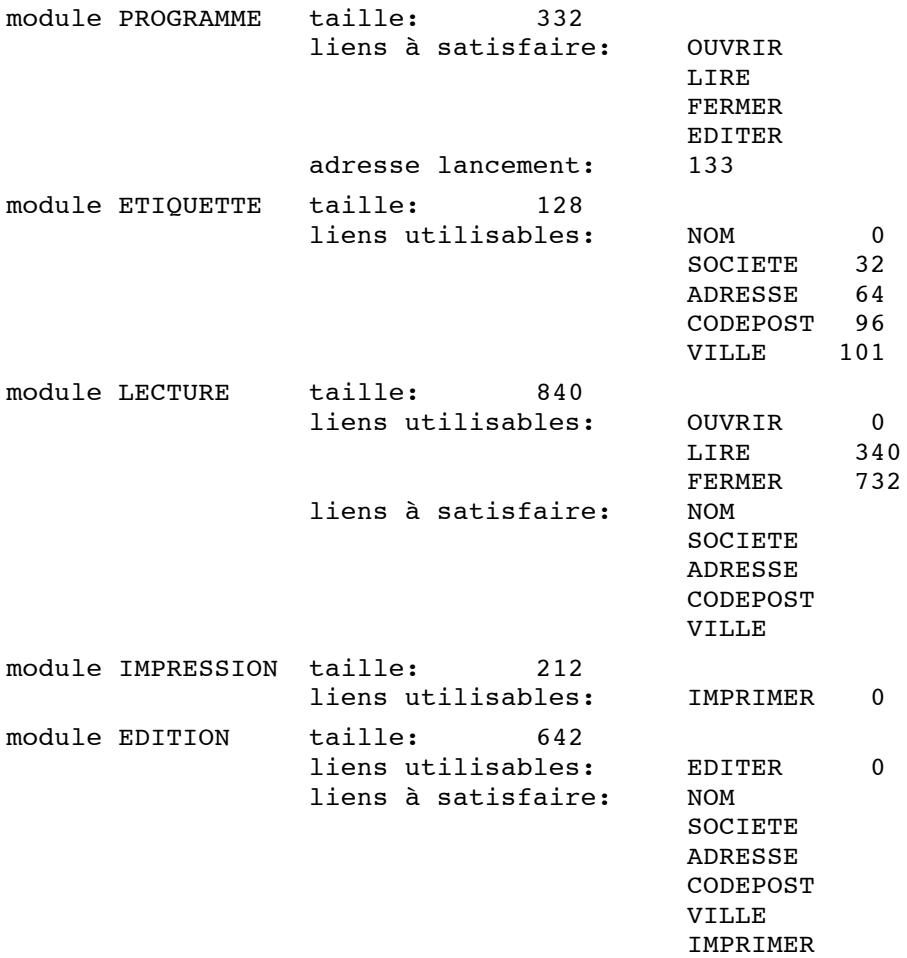

On effectue l'édition de liens des modules PROGRAMME, ETIQUETTE, LECTURE, IMPRESSION et EDITION. Donner, en justifiant brièvement votre réponse:

- les adresses d'implantations de ces modules,
- la taille totale du programme résultant,
- la table des liens après le premier passage,
- l'adresse de lancement du programme résultant.

## **Exercice 3 : Processus en multiprogrammation.**

On considère un système monoprocesseur dans lequel les processus partagent un disque comme seule ressource (autre que le processeur). Le disque ne peut être utilisé que par un seul processus à la fois : dès qu'une entrée/sortie disque s'exécute pour le compte d'un processus, elle doit se terminer avant qu'on puisse lancer une autre entrée/sortie disque.

Les entrée/sortie disque sont gérées par un dispositif d'accès direct à la mémoire(DMA).

Le système fonctionne en multiprogrammation.

Le schéma des états possibles d'un processus dans ce système est le suivant :

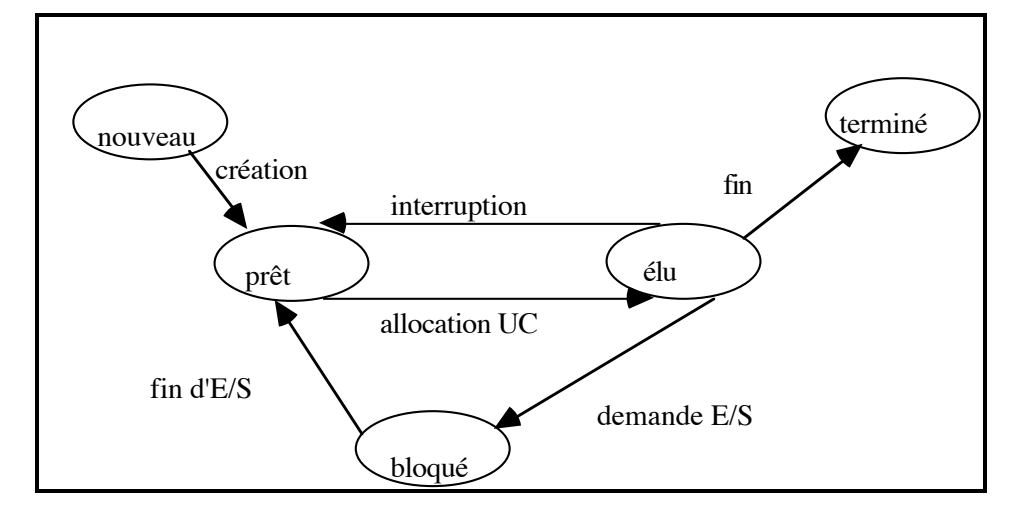

On considère les 2 processus dont le comportement est le suivant :

P1 calcul pendant 6 ms; lecture disque 10 ms; calcul pendant 3ms; P2 calcul pendant 1 ms; lecture disque pendant 5 ms; calcul pendant 2ms; lecture disque pendant 10 ms;

On définit par *temps de réponse* pour un processus, l'intervalle de temps écoulé entre le lancement du processus (création) et la fin d'exécution du processus (fin), par *temps global de réponse*, le temps mis par le système pour exécuter les 2 processus.

Pour répondre aux questions, on pourra s'aider du schéma de chronogramme suivant:

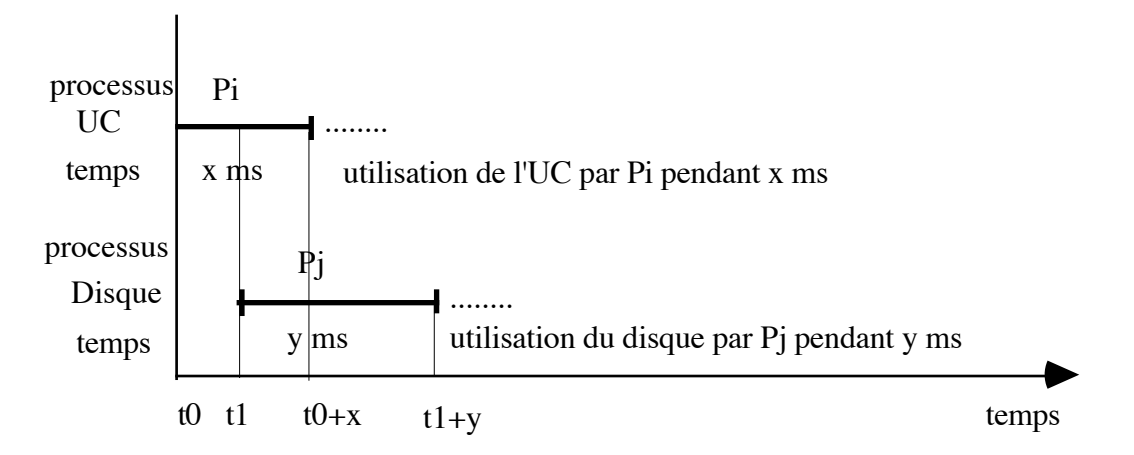

#### **Question 1**

On lance et exécute P1, on lance ensuite immédiatement P2 et on l'exécute .

*Quels sont les temps de réponse pour P1, pour P2 ? Quel est le temps global de réponse ?*

#### **Question 2**

On lance simultanément P1 et P2 et on les exécute.

Si les deux processus sont dans l'état "prêt", le processeur sera alloué en priorité à P2.

*Quels sont les temps de réponse pour P1, pour P2 ? Quel est le temps global de réponse ?*

*Comparez aux résultats obtenus dans la question 4 et commentez.*